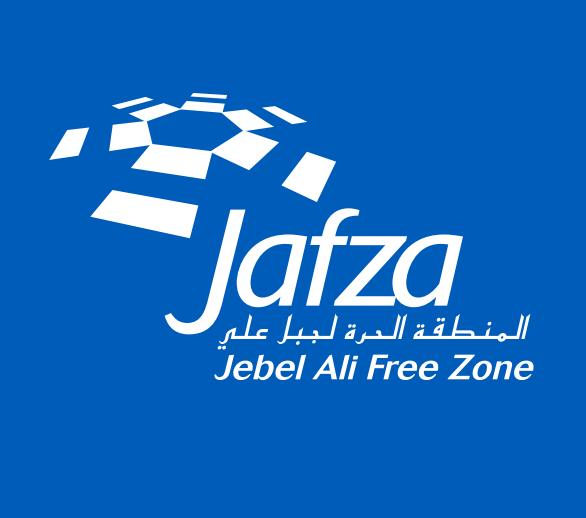

## **ONLINE PAYMENT TRANSACTION FOR INVOICES**

jafza.ae

# **Steps of Using Online Payment Transaction for Invoices**

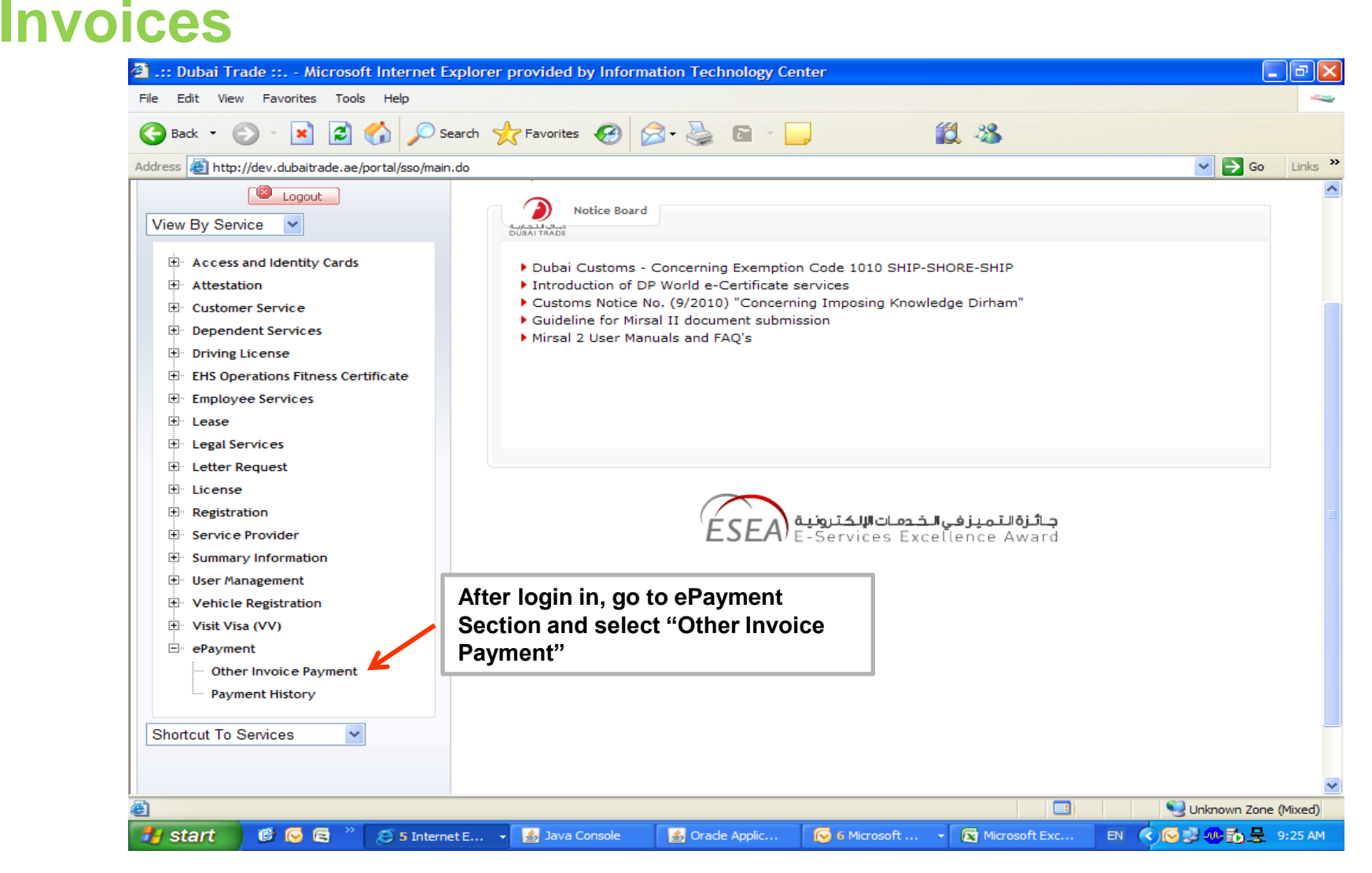

### **Steps of Using Online Payment Transaction for Invoices InvoicesSteps of Using Online Payment Transaction for**

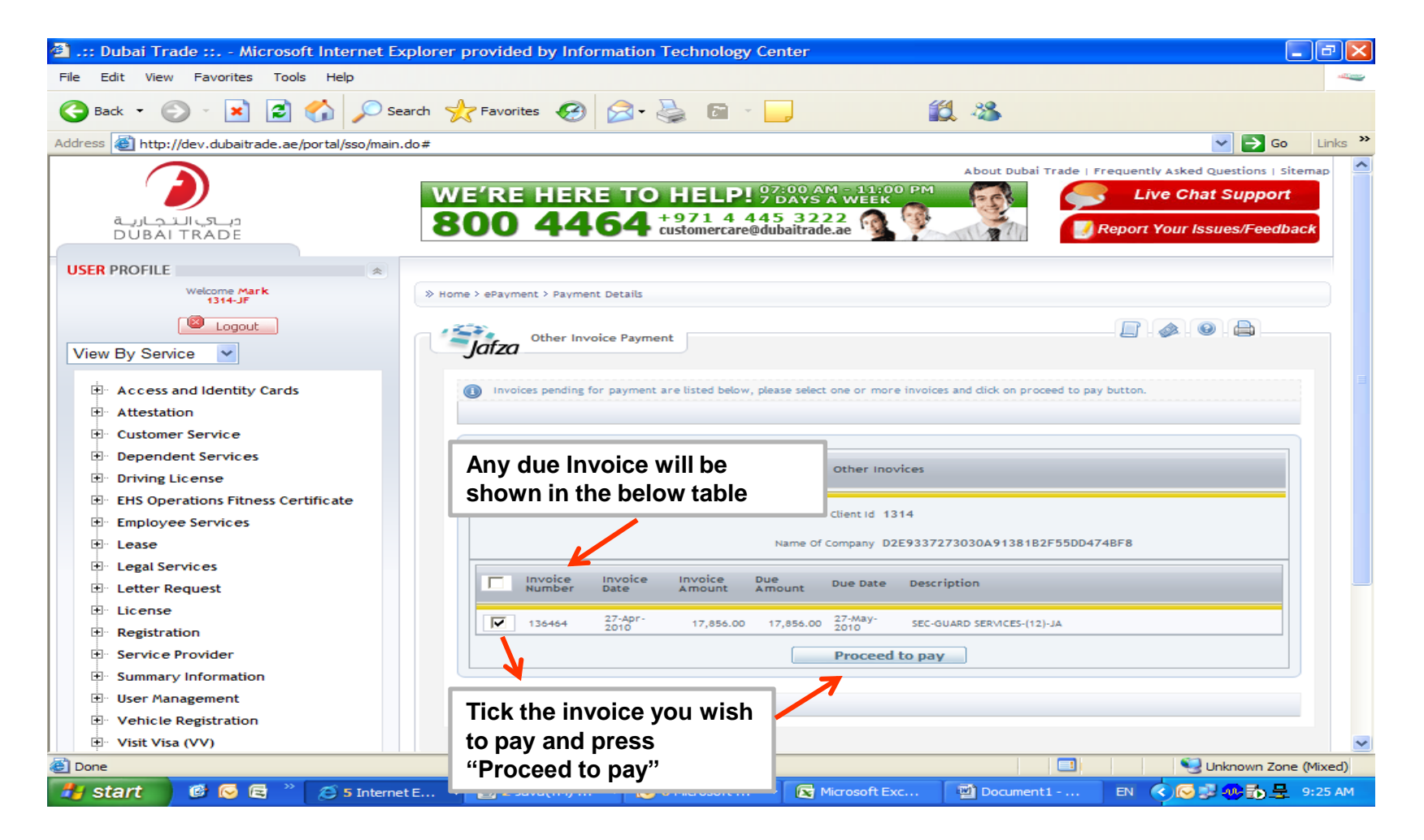

#### **Steps of Using Online Payment Transaction for Invoices Steps of Using Online Payment Transaction for Invoices**

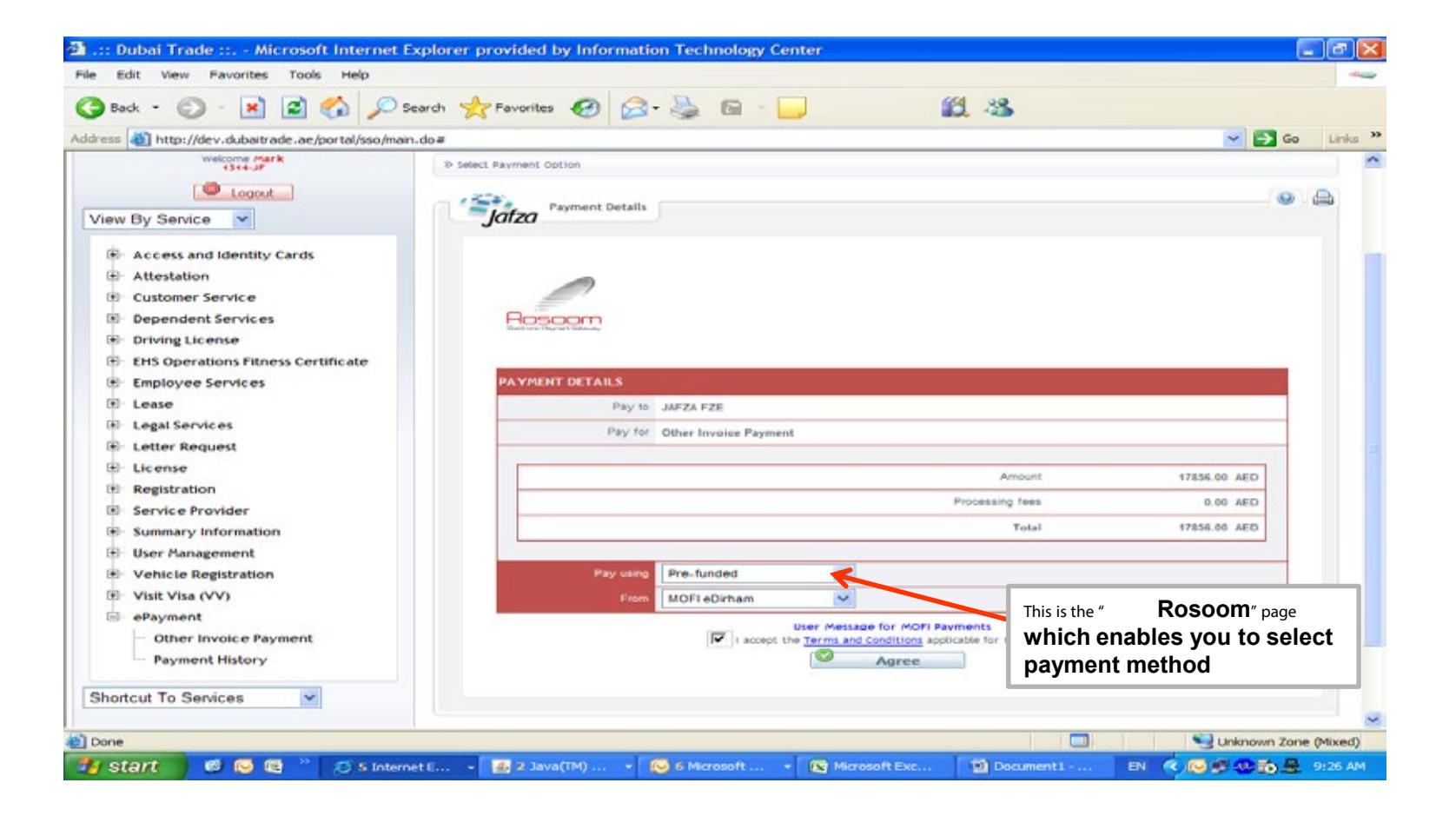

#### **Steps of Using Online Payment Transaction for Invoices Steps of Using Online Payment Transaction for I** I alisa

![](_page_4_Picture_39.jpeg)

#### **Steps of Using Online Payment Transaction for I**<br>Idibay **Steps of Using Online Payment Transaction for Invoices**

![](_page_5_Picture_1.jpeg)

#### **Steps of Using Online Payment Transaction for Invoices Steps of Using Online Payment Transaction for Invoices**

![](_page_6_Picture_1.jpeg)

#### **Steps of Using Online Payment Transaction for Invoices Steps of Using Online Payment Transaction for Invoices**

![](_page_7_Picture_1.jpeg)

#### **Steps of Using Online Payment Transaction for I** ransa **Steps of Using Online Payment Transaction for Invoices**

![](_page_8_Picture_56.jpeg)

## **Thank you**

**P.O. Box 16888 Dubai, UAE jafza.ae**